# The **hypdoc** package

## Heiko Oberdiek <oberdiek@uni-freiburg.de>

#### 2006/06/02 v1.4

#### Abstract

This package adds hyper features to the package doc that is used in the documentation system of  $\mathbb{P}\mathbb{F} \times \mathbb{P}2\varepsilon$ . Bookmarks are added and references are linked as far as possible.

## Contents

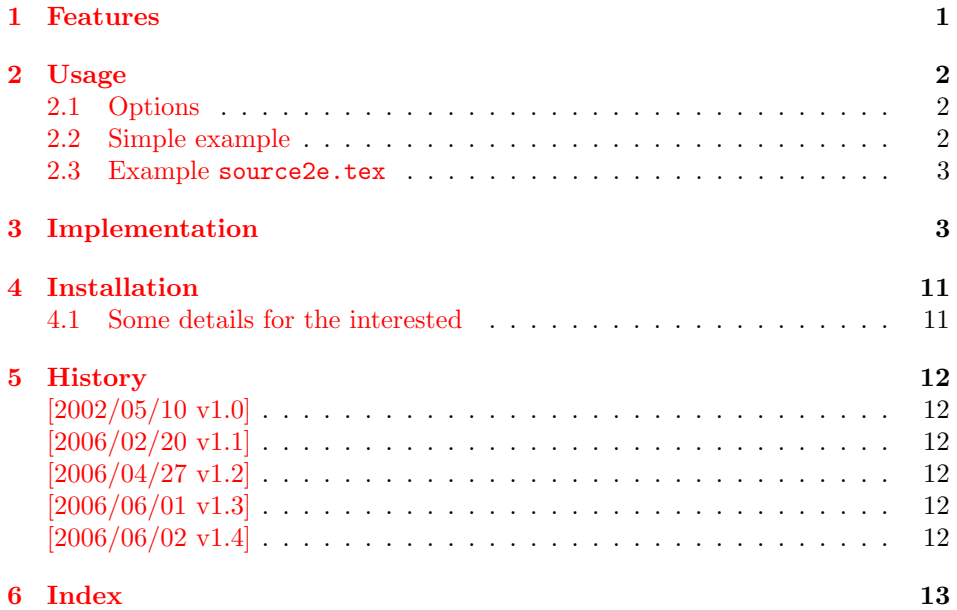

## 1 [Features](#page-11-4)

[The packa](#page-12-0)ge adds the following features:

<span id="page-0-0"></span>Bookmarks: For supporting bookmarks package hyperref is loaded. Some TEX code inside section titles can cause problems during bookmark processing; these can be warnings, ugly bookmark titles or even errors. With the help of \pdfstringdefDisableCommands or \texorpdfstring you can manage these things, see hyperref's package documentation.

Additional bookmarks: Unnumbered bookmark entries are generated for:

- Table of contents
- List of figures
- $\bullet\,$  List of tables
- Index

• Glossary

Option numbered controls, whether these section or chapters should be numbered. The exception is the table of contents if this it would be the first numbered section. Then just a bookmark is added.

- Metadata: The loaded package hyperref, enforced by option pdfusetitle, tries to detect \title and \author and sets the corresponding PDF information fields. In case of problems see the previous item about bookmarks. These enries can be overwritten or new ones added by \hypersetup after the packages is loaded, see documentation of package hyperref.
- References, links: Because of package \hyperref \ref become links, also \url, footnote referencing are supported.
- Index: The main part of this package deals with index links in order to support the kind of index that package doc provides.
- Thumbnails: Package thumbpdf is loaded for the case that the PDF file also should contain thumbnails, see the documentation of this package. But thumbnail embedding is not really necessary, because nowadays AcrobatReader is able to generate and view thumbnails on the fly.

## <span id="page-1-0"></span>2 Usage

The purpose of this packages is to add PDF features to the documentation of LaTeX packages. Thus just load the package in the driver file that generates the documentation:

#### \usepackage{hypdoc}

Package doc is loaded by hypdoc, thus you also can replace a \usepackage{doc} with this line. At any case, the package must be loaded before macros of package doc such as \CodelineIndex or \PageIndex are used.

If the class ltxdoc is used, you can also use the configuration file for this class to add package hypdoc. Add the following line to the file ltxdoc.cfg (or create a new one):

\AtEndOfClass{\RequirePackage{hypdoc}}

#### <span id="page-1-1"></span>2.1 Options

There is one option numbered. It controls, whether the starred versions of section or chapter inside \tableofcontents, \listoffigures, . . . should be replaced by the non-star versions.

## <span id="page-1-2"></span>2.2 Simple example

Example of a simple driver file foobar.drv of a package foobar. Often the driver file is packed in the file foobar.dtx and can be extracted by docstrip or if an instruction file for docstrip is provided by:

tex foobar.ins

Note that although docstrip doesn't rely on LATEX, sometimes you need to run the .ins file through LATEX. Oddly enough, often the only LATEX feature in use is \NeedsTeXFormat{LaTeX2e} in the first line.

```
\documentclass{ltxdoc}
\usepackage{hypdoc}
\RecordChanges
\EnableCrossrefs
```

```
\CodelineIndex
\begin{document}
\title{Title for package \texttt{foobar}}
\author{Author of package \texttt{foobar}}
\date{...}
\maketitle
\tableofcontents
\DocInput{foobar.dtx}
\PrintChanges
\PrintIndex
\end{document}
```
Then compile it, for example with pdfLATFX.

```
pdflatex foobar.drv
makeindex -s gind.ist foobar.idx
makeindex -s gglo.ist -o foobar.gls foobar.glo
pdflatex foobar.drv
```
You will need several cycles until the cross references and similar things are correct.

#### <span id="page-2-0"></span>2.3 Example source2e.tex

The source code of the base of  $\text{LPTFX}$  is available as a bunch of .dtx files. LATEX provides the file source2e.tex to merge them all together.

Now you can either load package hypdoc in a private copy of this file (please, respect the LPPL) or use the configuration file ltxdoc.cfg. Example that also sets A4 paper size:

```
\PassOptionsToClass{a4paper}{article}
\AtEndOfClass{\RequirePackage{hypdoc}}
```
Then source2e.tex can be compiled by pdfT<sub>E</sub>X, for example:

```
pdflatex source2e
makeindex -s gind.ist source2e.idx
makeindex -s gglo.ist -o source2e.glo source2e.gls
pdflatex source2e
makeindex -s gind.ist source2e.idx
makeindex -s gglo.ist -o source2e.glo source2e.gls
pdflatex source2e
```
## <span id="page-2-1"></span>3 Implementation

```
1 \langle *package \rangle
```

```
2 \NeedsTeXFormat{LaTeX2e}
```

```
3 \ProvidesPackage{hypdoc}%
```
4 [2006/06/02 v1.4 Hyper extensions for doc.sty (HO)]

The package identification is done at the top of the .dtx file in order to use only one identification string.

```
For unique command names this package uses HD@ as prefix
```

```
5 %
6 \newif\ifHD@numbered
7 \DeclareOption{numbered}{\HD@numberedtrue}
8 \ProcessOptions*\relax
9
10 \RequirePackage{doc}
11
12 \ifx\numexpr\@undefined
13 \RequirePackage{calc}
14 \fi
15 \RequirePackage[%
```

```
16 hyperindex=false,%
17 pdfusetitle,%
18 colorlinks,%
19 pdfpagelabels,%
20 ]{hyperref}[2002/05/09]%
21 \hypersetup{%
22 plainpages=false,%
23 bookmarksopen,%
24 bookmarksnumbered,%
25 bookmarksopenlevel=0,%
26 pdfstartview={FitBH \hypercalcbp{%
27 \paperheight-\topmargin-1in-\headheight-\headsep
28 }},%
29 }
30 \RequirePackage{thumbpdf}
31
32 \newcounter{HD@unique}
33 \renewcommand{\theHD@unique}{%
34 \number\value{HD@unique}%
35 }
36
37 \g@addto@macro\Hy@UseMaketitleInfos{%
38 \@ifundefined{fileinfo}{}{%
39 \ifx\@pdfsubject\@empty
40 \hypersetup{pdfsubject={\fileinfo}}%
41 \setminusfi
42 }%
43 }
44
45 \pdfstringdefDisableCommands{%
46 \let\thanks\@gobble
47 \let\footnote\@gobble
48 \def\cs#1{\textbackslash #1}%
49 \let\normalfont\@empty
50 \let\scshape\@empty
51 \def\and{and }%
52 }
53
54 %%% Bookmarks
55
56 \def\HD@sectionpatch{%
57 \ifHD@numbered
58 \HD@@sectionpatch{section}%
59 \HD@@sectionpatch{chapter}%
60 \else
61 \let\Hy@writebookmark\HD@disable@writebookmark
62 \overline{f}63 }
64 \def\HD@@sectionpatch#1{%
65 \expandafter\let\csname HDorg@@#1\expandafter\endcsname
66 \csname #1\endcsname
67 \@namedef{#1}{%
68 \@ifstar{\@nameuse{HDorg@@#1}}{\@nameuse{HDorg@@#1}}%
69 }%
70 }
71 \def\HD@disable@writebookmark#1#2#3#4#5{}
72
73 % A wild guessing of the toclevel. There is the hope, that
74 % the macro \verb|#1| starts with a sectioning command.
75 \def\HD@guesstoclevel#1{%
76 \expandafter\HD@@guesstoclevel#1\section\HD@end
77 }
```

```
78 \def\HD@@guesstoclevel#1#2\HD@end{%
79 \@ifundefined{toclevel@\expandafter\@gobble\string#1\@empty}{%
80 1%
81 }{%
82 \@nameuse{toclevel@\expandafter\@gobble\string#1\@empty}%
83 }%
84 }
85
86 \let\HDorg@tableofcontents\tableofcontents
87 \def\tableofcontents{%
88 % As first section the table of contents shouldn't
89 % go into the toc itself. Also a number looks too funny then.
90 % Just a bookmark is enough in this case.
91 \begingroup
92 \@ifundefined{c@section}{%
93 \def\c@section{0}%
94 }{}%
95 \expandafter\endgroup
96 \ifcase\c@section
97 \stepcounter{HD@unique}%
98 \pdfbookmark[\HD@guesstoclevel{\HDorg@tableofcontents}]
99 {\contentsname}{toc\theHD@unique}%
100 \HDorg@tableofcontents
101 \else
102 \ifHD@numbered
103 \else
104 \stepcounter{HD@unique}%
105 \pdfbookmark[\HD@guesstoclevel{\HDorg@tableofcontents}]
106 {\contentsname}{toc\theHD@unique}%
107 \fi
108 \begingroup
109 \HD@sectionpatch
110 \HDorg@tableofcontents
111 \endgroup
112 \overrightarrow{fi}113 }
114
115 \let\HDorg@listoffigures\listoffigures
116 \def\listoffigures{%
117 \ifHD@numbered
118 \else
119 \stepcounter{HD@unique}%
120 \pdfbookmark[\HD@guesstoclevel{\HDorg@listoffigures}]
121 {\contentsname}{toc\theHd@unique}%
122 \fi
123 \begingroup
124 \HD@sectionpatch
125 \HDorg@listoffigures
126 \endgroup
127 }
128
129 \let\HDorg@listoftables\listoftables
130 \def\listoftables{%
131 \ifHD@numbered
132 \else
133 \stepcounter{HD@unique}%
134 \pdfbookmark[\HD@guesstoclevel{\HDorg@listoftables}]
135 {\contentsname}{toc\theHD@unique}%
136 \fi
137 \begingroup
138 \HD@sectionpatch
139 \HDorg@listoftables
```

```
5
```

```
140 \endgroup
141 }
142
143 \let\HDorg@thebibliography\thebibliography
144 \def\thebibliography{%
145 \ifHD@numbered
146 \else
147 \stepcounter{HD@unique}%
148 \pdfbookmark[\HD@guesstoclevel{\HDorg@thebibliography}]
149 {\@ifundefined{chapter}{\refname}{\bibname}}{bib\theHD@unique}%
150 \fi
151 \HD@sectionpatch
152 \HDorg@thebibliography
153 }
154
155 \let\HDorg@theindex\theindex
156 \def\theindex{%
157 \let\HDorg@index@prologue\index@prologue
158 \let\HDorg@writebookmark\Hy@writebookmark
159 \HD@sectionpatch
160 \g@addto@macro\IndexParms{%
161 \ifHD@numbered
162 \else
163 \let\Hy@writebookmark\HDorg@writebookmark
164 \fi
165 \let\bfseries\HD@bfseries
166 }%
167 \edef\HD@toclevel@index{\HD@guesstoclevel{\index@prologue}}%
168 \begingroup
169 \count@=\HD@toclevel@index\relax
170 \advance\count@ by 1 %
171 \xdef\HD@toclevel@subindex{\the\count@}%
172 \endgroup
173 \def\index@prologue{%
174 \ifHD@numbered
175 \else
176 \begingroup
177 \stepcounter{HD@unique}%
178 \let\Hy@writebookmark\HDorg@writebookmark
179 \pdfbookmark[\HD@toclevel@index]%
180 {\indexname}{index\theHD@unique}%
181 \endgroup
182 \fi
183 \HDorg@index@prologue
184 }%
185 \HDorg@theindex
186 }
187 \let\HDorg@bfseries\bfseries
188 \def\HD@bfseries{\futurelet\HD@hfil\HD@@bfseries}%
189 \def\HD@@bfseries{%
190 \HDorg@bfseries
191 \ifx\HD@hfil\hfil
192 \expandafter\HD@@@bfseries
193 \fi
194 }%
195 \def\HD@@@bfseries\hfil#1\hfil{%
196 \ifx\\#1\\%
197 \else
198 \raisebox{\baselineskip}[0pt]{%
199 \kern-\HD@margin\relax
200 \pdfbookmark[\HD@toclevel@subindex]{#1}{HD.#1}%
201 \kern\HD@margin\relax
```

```
202 }%
203 \fi
204 \hfil#1\hfil
205 }%
206 \def\HD@margin{1mm}
207
208 \let\HDorg@theglossary\theglossary
209 \def\theglossary{%
210 \let\HDorg@glossary@prologue\glossary@prologue
211 \let\HDorg@writebookmark\Hy@writebookmark
212 \HD@sectionpatch
213 \def\glossary@prologue{%
214 \ifHD@numbered
215 \else
216 \begingroup
217 \let\Hy@writebookmark\HDorg@writebookmark
218 \stepcounter{HD@unique}%
219 \pdfbookmark[\HD@guesstoclevel{\HDorg@glossary@prologue}]
220 {\glossaryname}{glossary\theHD@unique}%
221 \qquad \qquad \text{endgroup}222 \fi
223 \HDorg@glossary@prologue
224 }%
225 \HDorg@theglossary
226 }
227 \providecommand*{\glossaryname}{Change History}
228
229 %%% Index stuff
230
231 \newcounter{HD@hypercount}
232 \newlength{\HD@helplength}
233 \newif\ifHD@savedest
234 \HD@savedesttrue
235 \AtBeginDocument{%
236 \HD@savedest@init
237 }
238 \begingroup
239 \catcode'\^^M=\active
240 \@firstofone{\endgroup
241 \def\HD@savedest@init{%
242 \ifHD@savedest
243 \let\HDorg@tilde~%
244 \let<sup>~</sup>\HD@savedest@entry
245 \edef\HDorg@catcodeM{\the\catcode'\^^M}%
246 \catcode'\^^M=\active
247 \def^^M{}%
248 \InputIfFileExists{\jobname.hd}{}{}%
249 \let~\HDorg@tilde
250 \catcode'\^^M=\HDorg@catcodeM\relax
251 \newwrite\HD@savedest@out
252 \immediate\openout\HD@savedest@out=\jobname.hd\relax
253 \AtEndDocument{\immediate\closeout\HD@savedest@out}%
254 \else
255 \let\HD@savedest@add\@gobble
256 \fi
257 }%
258 \def\HD@savedest@entry#1^^M{%
259 \@namedef{HD.#1}{}%
260 }%
261 }
262 \def\HD@savedest@add#1{%
263 \immediate\write\HD@savedest@out{\string~#1}%
```

```
7
```

```
264 }
265
266 \newif\ifHD@targetraise
267 \HD@targetraisetrue
268
269 \def\HD@target{%
270 \ifHD@targetraise
271 \ifhmode
272 \settoheight{\HD@helplength}{[H]}%
273 \addtolength{\HD@helplength}{0.4ex}%
274 \raisebox{\HD@helplength}{%
275 \HD@maketarget
276 }%
277 \else
278 \HD@maketarget
279 \fi
280 \else
281 \HD@maketarget
282 \fi
283 }
284 \def\HD@maketarget{%
285 \stepcounter{HD@hypercount}%
286 \def\HD@next{%
287 \llap{\hypertarget{HD.\the\c@HD@hypercount}{}\,}%
288 }%
289 \ifHD@savedest
290 \expandafter\ifx\csname HD.\the\c@HD@hypercount\endcsname\@empty
291 \leq \leq \leq292 \let\HD@next\relax
293 \fi
294 \fi
295 \HD@next
296 }
297
298 \g@addto@macro\CodelineIndex{%
299 \let\special@index\HD@codeline@wrindex
300 }
301 \g@addto@macro\PageIndex{%
302 \let\special@index\HD@page@wrindex
303 }
304
305 \def\HD@codeline@wrindex#1{%
306 \begingroup
307 \let\HDorg@encapchar\encapchar
308 \def\encapchar##1\encapchar##2\@nil{%
309 \HDorg@encapchar
310 hdclindex{\the\c@HD@hypercount}{##1}%
311 }%
312 \codeline@wrindex{%
313 #1\encapchar\encapchar\@nil
314 }%
315 \endgroup
316 }
317 \def\HD@page@wrindex#1{%
318 \begingroup
319 \let\HDorg@encapchar\encapchar
320 \def\encapchar##1\encapchar##2\@nil{%
321 \HDorg@encapchar
322 hdpindex{##1}%
323 }%
324 \HDorg@index{#1\encapchar\encapchar\@nil}%
325 \endgroup
```

```
326 }
327
328 \def\hdclindex#1#2#3{%
329 \csname\ifx\\#2\\relax\else#2\fi\endcsname{%
330 \hyperlink{HD.#1}{#3}%
331 \HD@savedest@add{#1}%
332 }%
333 }
334 \def\hdpindex#1#2{%
335 \csname\ifx\\#1\\relax\else#1\fi\endcsname{%
336 \hyperpage{#2}%
337 }%
338 }
339
340 \let\HDorg@PrintDescribeMacro\PrintDescribeMacro
341 \renewcommand\PrintDescribeMacro[1]{%
342 \begingroup
343 \let\HDorg@MacroFont\MacroFont
344 \def\MacroFont{%
345 \HD@target
346 \HDorg@MacroFont
347 }%
348 \HDorg@PrintDescribeMacro{#1}%
349 \endgroup
350 }
351
352 \let\HDorg@PrintMacroName\PrintMacroName
353 \renewcommand\PrintMacroName[1]{%
354 \begingroup
355 \let\HDorg@MacroFont\MacroFont
356 \def\MacroFont{%
357 \HD@target
358 \HDorg@MacroFont
359 }%
360 \HDorg@PrintMacroName{#1}%
361 \endgroup
362 }
363
364 \let\HDorg@theCodelineNo\theCodelineNo
365 \renewcommand*\theCodelineNo{%
366 \settowidth{\HD@helplength}{\HDorg@theCodelineNo\ }%
367 \ifdim\HD@helplength<\MacroIndent
368 \addtolength{\HD@helplength}{-\MacroIndent}%
369 \llap{%
370 \begingroup\HD@target\endgroup
371 \hspace*{-\HD@helplength}%
372 }%
373 \else
374 \HD@target
375 \fi
376 \HDorg@theCodelineNo
377 }
378
379 \AtBeginDocument{%
380 \let\HDorg@index\index
381 }
382
383 \let\HDorg@SpecialUsageIndex\SpecialUsageIndex
384 \renewcommand*\SpecialUsageIndex[1]{%
385 \@bsphack
386 \begingroup
```

```
387 \HD@target
```

```
388 \let\index\HDorg@index
389 \let\HDorg@encapchar\encapchar
390 \edef\encapchar usage{%
391 \HDorg@encapchar hdclindex{\the\c@HD@hypercount}{usage}%
392 }%
393 \HDorg@SpecialUsageIndex{#1}%
394 \endgroup
395 \@esphack
396 }
397
398 \begingroup\expandafter\expandafter\expandafter\endgroup
399 \expandafter\ifx\csname autoindex\endcsname\relax
400 \else
401 \let\HDorg@autoindex\autoindex
402 \renewcommand*\autoindex[1]{%
403 \@bsphack
404 \begingroup
405 \HD@target
406 \let\index\HDorg@index
407 \let\HDorg@encapchar\encapchar
408 \edef\encapchar usage{%
409 \HDorg@encapchar hdclindex{\the\c@HD@hypercount}{usage}%
410 }%
411 \HDorg@autoindex{#1}%
412 \endgroup
413 \@esphack
414 }
415 \overline{1}416
417 \let\HDorg@SpecialEnvIndex\SpecialEnvIndex
418 \renewcommand*\SpecialEnvIndex[1]{%
419 \@bsphack
420 \begingroup
421 \HD@target
422 \let\HDorg@encapchar\encapchar
423 \edef\encapchar usage{%
424 \HDorg@encapchar hdclindex{\the\c@HD@hypercount}{usage}%
425 }%
426 \HDorg@SpecialEnvIndex{#1}%
427 \endgroup
428 \@esphack
429 }
430
431 \let\HDorg@SortIndex\SortIndex
432 \renewcommand*{\SortIndex}[2]{%
433 \@bsphack
434 \begingroup
435 \let\index\HD@page@wrindex
436 \HDorg@SortIndex{#1}{#2}%
437 \endgroup
438 \@esphack
439 }
440
441
442 %%% glossary stuff
443
444 \let\HDorg@wrglossary\@wrglossary
445 \def\@wrglossary#1{%
446 \let\HDorg@encapchar\encapchar
447 \def\encapchar##1\encapchar##2\@nil{%
448 \HDorg@encapchar
```
<span id="page-9-33"></span><span id="page-9-29"></span><span id="page-9-27"></span><span id="page-9-26"></span><span id="page-9-23"></span><span id="page-9-22"></span><span id="page-9-21"></span><span id="page-9-17"></span><span id="page-9-15"></span><span id="page-9-14"></span><span id="page-9-9"></span><span id="page-9-8"></span><span id="page-9-7"></span><span id="page-9-6"></span><span id="page-9-5"></span><span id="page-9-2"></span><span id="page-9-1"></span>hdpindex{##1}%

```
450 }%
451 \HDorg@wrglossary{#1\encapchar\encapchar\@nil}%
452 }
453
454 %%% \MacroIndent automatically calculated
455
456 \AtEndDocument{%
457 \if@filesw
458 \immediate\write\@auxout{%
459 \noexpand\HD@SetMacroIndent{\number\value{CodelineNo}}%
460 }%
461 \fi
462 }
463 \def\HD@SetMacroIndent#1{%
464 \begingroup
465 \value{CodelineNo}=#1\relax
466 \settowidth{\MacroIndent}{\HDorg@theCodelineNo\ }%
467 \global\MacroIndent\MacroIndent
468 \endgroup
469 }
470 \; \langle / \text{package} \rangle
```
## <span id="page-10-10"></span><span id="page-10-9"></span><span id="page-10-8"></span><span id="page-10-7"></span><span id="page-10-5"></span><span id="page-10-3"></span>4 Installation

**CTAN.** This package is available on  $CTAN^1$ :

<span id="page-10-0"></span>CTAN:macros/latex/contrib/oberdiek/hypdoc.dtx The source file.

CTAN:macros/latex/contrib/oberdiek/hy[pdo](#page-10-2)c.pdf Documentation.

Unpacking. The .dtx [file is a self-extracting](ftp://ftp.ctan.org/tex-archive/macros/latex/contrib/oberdiek/hypdoc.dtx) docstrip archive. The files are extracted by running the  $.$ dtx through plain-TEX:

[tex hypdoc.dtx](ftp://ftp.ctan.org/tex-archive/macros/latex/contrib/oberdiek/hypdoc.pdf)

TDS. Now the different files must be moved into the different directories in your installation TDS tree (also known as texmf tree):

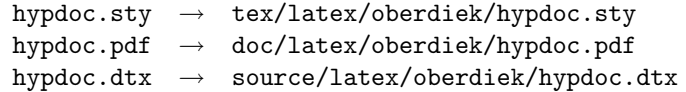

If you have a docstrip.cfg that configures and enables docstrip's TDS installing feature, then some files can already be in the right place, see the documentation of docstrip.

**Refresh file databases.** If your T<sub>EX</sub> distribution (teT<sub>EX</sub>, mikT<sub>EX</sub>, ...) rely on file databases, you must refresh these. For example, teTEX users run texhash or mktexlsr.

#### 4.1 Some details for the interested

<span id="page-10-1"></span>Attached source. The PDF documentation on CTAN also includes the .dtx source file. It can be extracted by AcrobatReader 6 or higher. Another option is pdftk, e.g. unpack the file into the current directory:

pdftk hypdoc.pdf unpack\_files output .

<span id="page-10-2"></span><sup>1</sup>ftp://ftp.ctan.org/tex-archive/

**Unpacking with LATEX.** The  $\cdot$  dtx chooses its action depending on the format:

plain-T<sub>E</sub>X: Run docstrip and extract the files.

LATEX: Generate the documentation.

If you insist on using LATEX for docstrip (really, docstrip does not need LATEX), then inform the autodetect routine about your intention:

latex \let\install=y\input{hypdoc.dtx}

Do not forget to quote the argument according to the demands of your shell.

Generating the documentation. You can use both the .dtx or the .drv to generate the documentation. The process can be configured by the configuration file ltxdoc.cfg. For instance, put this line into this file, if you want to have A4 as paper format:

\PassOptionsToClass{a4paper}{article}

An example follows how to generate the documentation with  $\text{pdfATEX}:$ 

```
pdflatex hypdoc.dtx
makeindex -s gind.ist hypdoc.idx
pdflatex hypdoc.dtx
makeindex -s gind.ist hypdoc.idx
pdflatex hypdoc.dtx
```
## <span id="page-11-0"></span>5 History

### <span id="page-11-1"></span> $[2002/05/10 v1.0]$

• First standalone version.

#### <span id="page-11-2"></span> $[2006/02/20 \text{ v}1.1]$

- Option numbered added.
- \HD@savedest@init fixed (empty ..hd file triggered first page with fl ligature).
- Bookmarks for \listoffigures and \listoftables.
- Documentation: features and usage added.
- $\bullet$  LPPL 1.3.

## <span id="page-11-3"></span>[2006/04/27 v1.2]

• \HD@target fixed (multicol.dtx).

## [2006/06/01 v1.3]

• Support for package amsdtx's \autoindex added.

## <span id="page-11-4"></span> $[2006/06/02 \text{ v}1.4]$

• Bookmark fixed if there are several table of contents, bibliographies, glossaries, ...

# 6 Index

Numbers written in italic refer to the page where the corresponding entry is described; numbers underlined refer to the code line of the definition; numbers in roman refer to the code lines where the entry is used.

<span id="page-12-0"></span>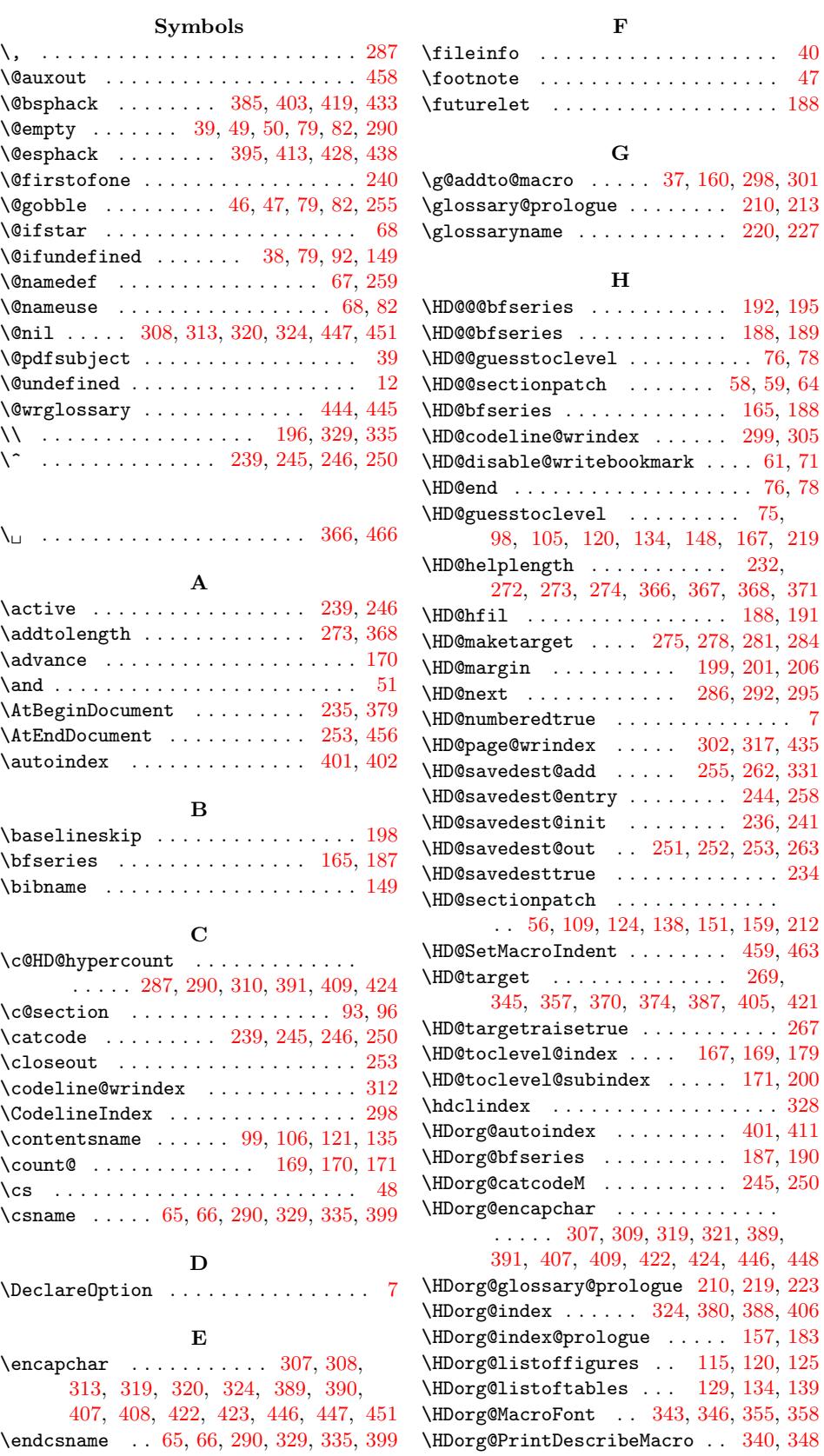

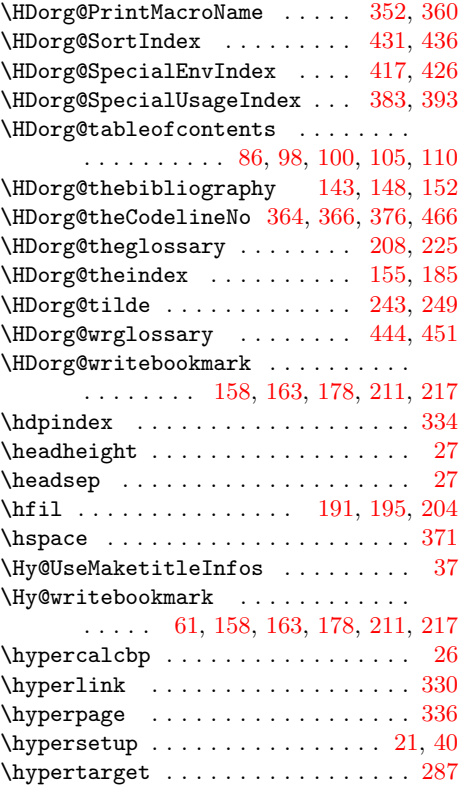

I  $\left\{\text{if}$ Cfilesw . . . . . . . . . . . . . . . . . [457](#page-8-21) \ifcase . . . . . . . . . . . . . . . . . . . [. .](#page-3-22) [96](#page-3-10) \ifdim . . . . . . . . . . . . . . . . . . . . . . [367](#page-7-0)  $\ifmmode\big\{\text{ifHD@numbered}\; \ldots \; \ldots \; \ldots \; \; 6,\right.}$ 

 $\ker$ 

 $\Upsilon$ 

57, 102, 117, 131, 145, 161, 174, 214 \ifHD@savedest ....... 233, 242, [289](#page-10-9)  $\label{thm:opt}$ \ifhmode . . . . . . . . . . . . . . . . . . . . [271](#page-8-6) \ifx . 12, [39,](#page-4-16) 191, 196, 290, 329, 33[5,](#page-2-3) 399 \immed[iat](#page-3-23)e ...... [252,](#page-5-31) [253,](#page-5-32) [263,](#page-5-33) [458](#page-6-34) \index . . . . . . . . . . . 380, [388,](#page-6-35) [406,](#page-6-36) [435](#page-7-30) \index@prologue . . . . . . 157, [167,](#page-7-31) [173](#page-7-32)

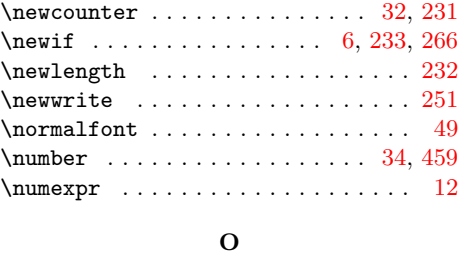

\openout . . . . . . . . . . . . . . . . . . [. .](#page-3-25) [2](#page-10-7)[52](#page-3-1)

#### P

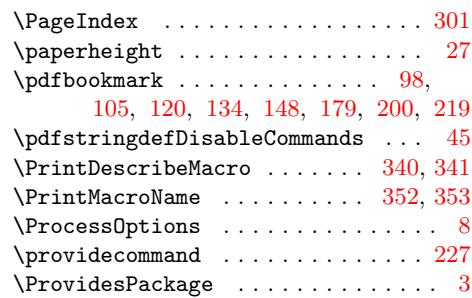

#### ${\bf R}$

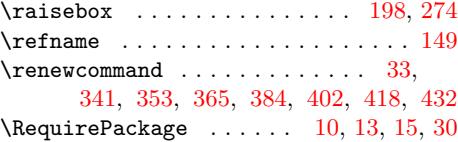

#### S

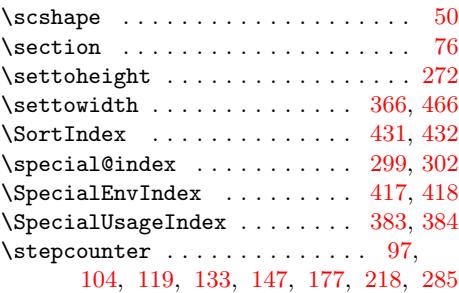

#### T

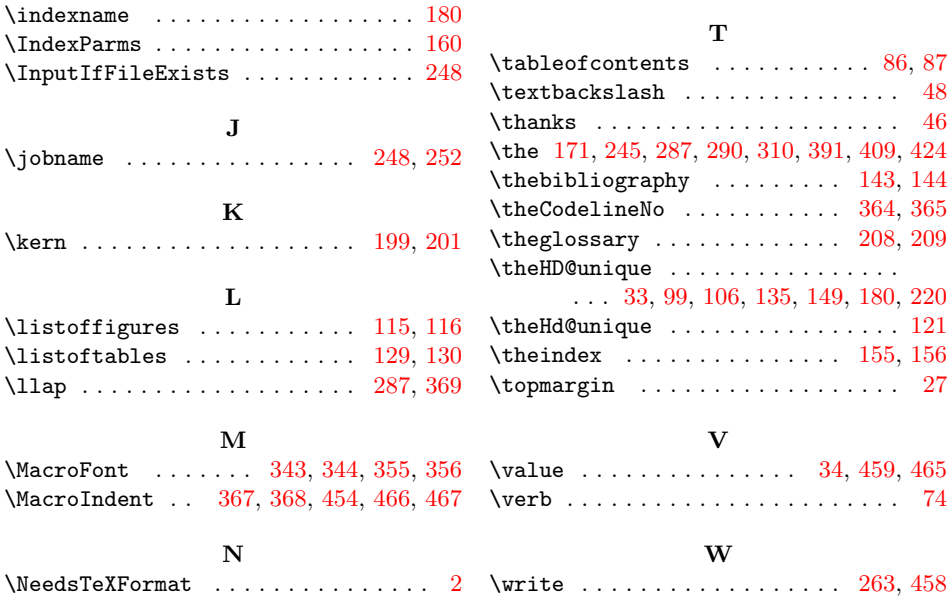